## Aspel COI Nivel Básico

1 INTRODUCCIÓN 1.1 Definición 1.2 Objetivo del Curso 2 INSTALACIÓN DEL SISTEMA 2.1 Definición 2.2 Asistente de Instalación 3 INICIO DE OPERACIONES 3.1 Definición 3.2 Abrir empresa 3.3 Instalación de la Base de Datos 3.4 Cambio de período 4 PERFILES DE USUARIO 4.1 Definición 4.2 Perfiles predefinidos 4.3 Alta de usuarios 5 CONFIGURACIÓN 5.1 Definición 5.2 Configuración de Parámetros 5.2.1 Datos de la empresa 5.2.2 Configuración de BD 5.2.3 Cuentas 5.2.4 Pólizas 5.2.5 Activos 5.2.6 Fiscal 5.2.7 Contabilidad Electrónica 5.2.8 Buzón contable 5.2.9 Multimoneda 5.2.10 Aplicaciones asociadas 5.3 Agregar empresa 5.4 Datos de la empresa 6 CATÁLOGOS 6.1 Definición 6.2 Catálogo de departamentos 6.3 Catálogo de monedas 6.3.1 Histórico de tipos de cambio 6.4 Catálogo de cuentas 6.4.1 Agregar o modificar cuentas 6.5 Catálogo de cuentas departamentales 6.6 Operaciones con cuentas 6.6.1 Asignación de cuentas departamentales 6.6.2 Asignación de naturaleza de cuentas 6.7 Asociación de cuentas 6.8 Catálogo de tipos de pólizas 6.9 Catálogo de conceptos de pólizas 6.1 Catálogo de pólizas

6.10.1 Alta / Modificación de pólizas

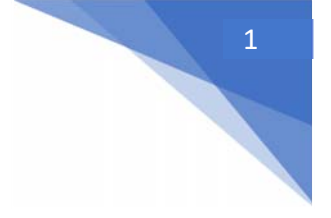

## Aspel COI Nivel Básico

6.10.2 Barra de herramientas en el alta de pólizas

6.10.3 Operaciones con pólizas 6.10.4 Copiar y Pegar Pólizas

6.10.5 Documentos asociados

6.10.6 Pólizas modelo y pólizas modelo inteligentes

6.11 Catálogo de tipos de activos

6.12 Catálogo de Activos

6.13 Tabla de I.N.P.C.

7 PROCESOS

7.1 Administrador de periodos

7.1.1 Crear nuevos periodos

7.1.2 Eliminación de períodos

7.1.3 Traspaso de saldos

7.1.4 Auditar / Desauditar período

7.1.5 Directorio de trabajo

7.2 Contabilización

7.3 Consolidación

7.4 Balanza anual

7.5 Póliza de ajuste cambiario

7.6 Póliza de cierre

7.7 Integración de pólizas

8 CONTABILIDAD ELECTRÓNICA

8.1 Definición

8.2 Configuración y definición de datos

8.2.1 Parámetros de sellado

8.2.2 Datos fiscales terceros

8.2.3 Configuración de catálogos

8.2.4 Captura de asientos contables

8.2.5 Pólizas Dinámicas

8.2.6 Generación de XML

8.3 Buzón contable

8.3.1 Configuración del buzón contable

8.3.2 Registro de las operaciones contables en el espacio Aspel

8.3.3 Contabilización desde el buzón contable

8.4 Empresarial Edenred

8.4.1 Contabilización de viáticos desde Empresarial Edenred con Aspel COI 9.0 ANEXO

1 Barra de Herramientas

2 Teclas de Acceso rápido

3 Operaciones de Aplicación General.

4 Calculadora.

5 Uso de la ayuda del sistema

Objetivo: Conocer las características y funciones básicas de Aspel COI: Inicio de operaciones, procesos, DIOT, reportes financieros y consultas.

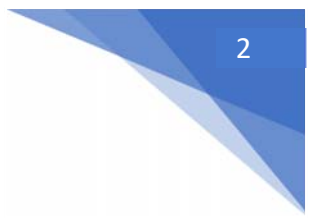